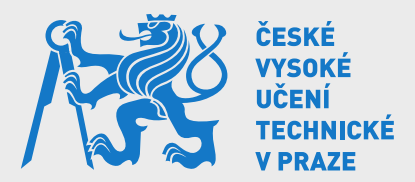

### Není Wi-Fi jako Wi-Fi AP, Cluster, Controller, Cloud, co pro FELK ?

Ing. Martin Samek samekma1@fel.cvut.cz

FEL-SVTI

4. říjen 2014

M.Samek (samekma1@fel.cvut.cz) [#LinuxDays](#page-23-0) 4.10.2014 1 / 24

<span id="page-0-0"></span>

#### Wi-Fi. . . . . . to je jako Hi-Fi :)

- 1985 FCC uvolnila ISM pásmo
- 1997 schválen IEEE 802.11 (pouze 2 Mbps)
- 1999 vzniká Wi-Fi Alliance

IEEE standardy

802.11b-1999 11 Mbps, DSSS

802.11a-1999 54 Mbps, OFDM

802.11g-2003 54 Mbps, OFDM

802.11n-2009 150 Mbps, 40 MHz, 4x4 MIMO

802.11ac-2014 až 160 MHz kanál, 4x4 MIMO

pre 802.11 technologie BreezeNet, později Alvarion.

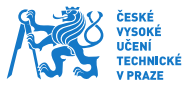

#### ISM pásmo 2,4-2,5 GHz

a taky Bluetooth, DECT, kamery, sluchátka,  $\mu$ w trouby...

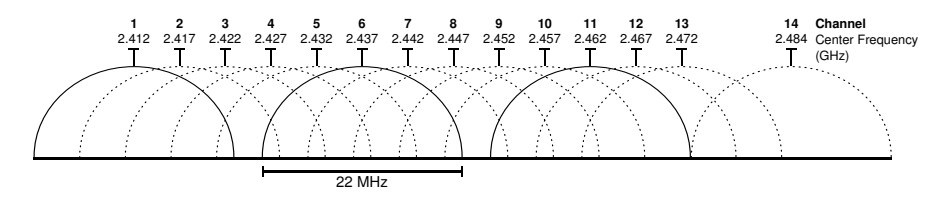

EU kánaly 1-13 US kánaly 1-11 JPN kánaly 1-14, pouze DSSS

- $\triangleright$  šířka kanálu 22 MHz
- odstup kanálů 5 MHz
- $\triangleright$  3 nepřekrývající se kanály

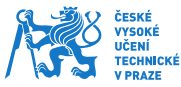

#### ISM pásmo 5 GHz vlastně přibližně od 4,9 GHz do 5,8 GHz

Problémem 5 GHz pásma je jeho roztříštěnost napříč celým světem vlivem různých omezení.

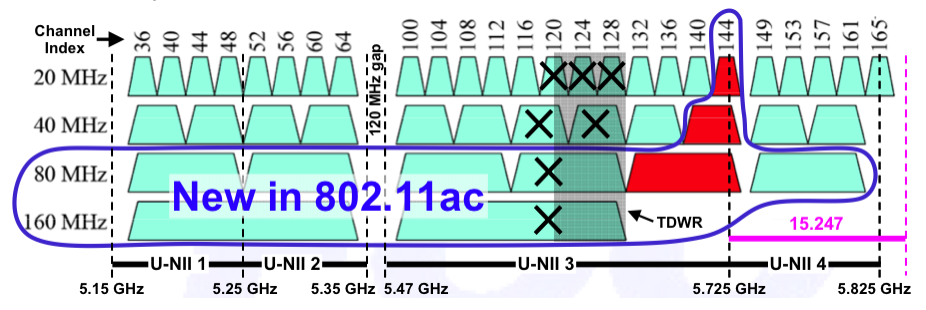

- **Dynamic Frequency Selection**
- **Transmit Power Control**
- $\blacktriangleright$  globálně kanály 36-64
- meteoradary, vojenská zaˇrízení

M.Samek (samekma1@fel.cvut.cz) [#LinuxDays](#page-0-0) 4.10.2014 4 / 24

#### Další ISM pásma Třeba... 900 MHz, 3,6 GHz, 5,9 GHz, 60 GHz

Mimo obecně používané pásma existují i další ISM rozsahy, které bohužel také podléhají různým omezením.

802.11ah ve volném pásmu 900 MHz, k dispozici omezený počet kanálu o šíˇrce 1-2 MHz. Dobrá prostupnost, pro senzoriku, domácí automatizaci....

802.11y pouze v US, licencované pásmo 3,6 GHz o šířce 40 MHz.

802.11p 5,9 GHz, určeno pro Wireless Access in Vehicular Environments (WAVE) a Intelligent Transportation Systems (ITS).

802.11ad v budoucnu komunikace v pásmu 60 GHz. Molekula O<sub>2</sub> tlumí šíˇrení vlny o takové frekvenci.

#### Propustnost vs. prostupnost

Vlnová délka určuje propagaci elmag. vlny v daném prostředí.

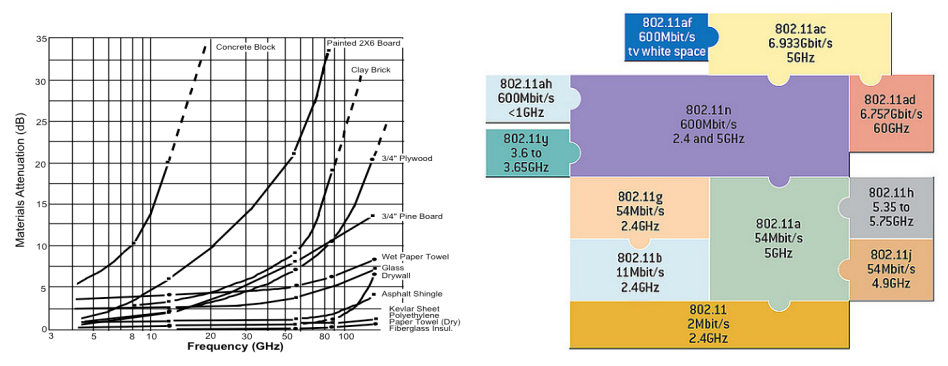

Wi-Fi používá mechanismus CSMA-CA (Ethernet CSMA-CD, Can CSMA-DCR), snižuje reálnou propustnost. S rostoucím množstvím obsluhovaných klientů se snižuje airtime na klienta.

### 802.11ac-wave1 a 802.11ac-wave2

Co může očekávat v blízké budoucnosti

- ► Standard 802.11ac (někdy označován jako GigabitWiFi) je definován pouze pro pásmo 5 GHz, ve 2,4 GHz nemáme moc co slučovat, proto se zde používá klasické 802.11n.
- ► Oproti 802.11n umožňuje slučovat více než 2 kanály, získáme 80 MHz kanál, ve wave2 až dokonce 160 MHz široký "super kanál". V 5 GHz začne být těsno.

Max. teoretické přenosové limity:

- $\triangleright$  3.47 Gbps pro wave1
- $\triangleright$  6,93 Gbps pro wave2

Prakticky kolem 1,3 Gbps, resp 2,7 Gbps (450 Mbps na 1x1 stream)

ac-paradox

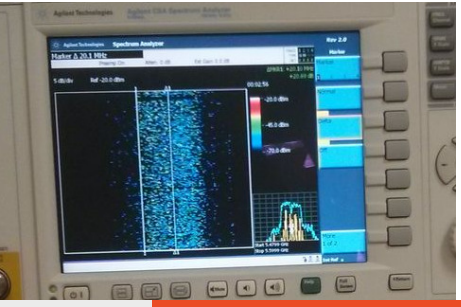

## Jaké provozujeme bezdrátové sítě ?

Prostředí s nízkou hustotou klientů - páteřní a distribuční spoje

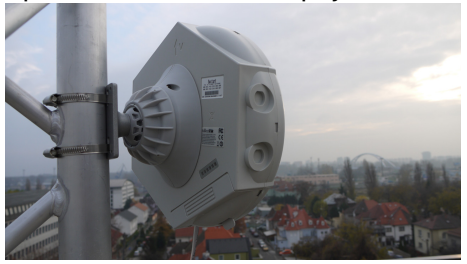

Prostředí s vysokou hustotou klientů - access, zasedací místnosti, posluchárny,. . .

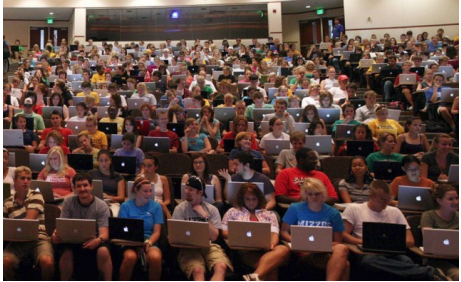

Odlišné a často protichůdné požadavky na parametry sítě.

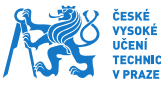

M.Samek (samekma1@fel.cvut.cz) [#LinuxDays](#page-0-0) 4.10.2014 8 / 24

## Výrobci hardware

Na konkrétné určení sítě se jednotliví výrobci různě orientují

- $\blacktriangleright$  Ubiquity AirMax
- <sup>I</sup> MikroTik RouterBoard
- Motorola Canopy
- $\triangleright$  řešení OpenWRT, dd-wrt,...

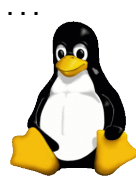

- $\blacktriangleright$  Ubiquity uniFi
- <sup>I</sup> Aruba Networks*<sup>a</sup>*
- $\blacktriangleright$  Ruckus
- $\blacktriangleright$  Extreme Networks
- $\blacktriangleright$  Extricom
- $\triangleright$  Cisco <sup>I</sup> . . .

*<sup>a</sup>*DELL, Alcatel-Lucent, Juniper

Není to úplně zřejmé, ale mnoho řešení využívá linuxový kernel nebo GNU software.

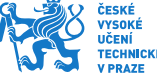

#### Rozdílené přístupy k návrhu bezdrátových sítí Od pokrytí ke kapacitě sítě

Jak se postupně uživatelé vybavovali větším množstvím zařízení, bylo potřeba změnit přístup k návrhu wifi sítí:

- $\triangleright$  v dobách 802.11b/g se sítě budovaly tzv. "na pokrytí".
- ► s příchodem 802.11n/ac a MIMO se přešlo k budování sítí tzv. "na kapacitu".

Rostoucí množství klientů vyžadujících bezdrátovou konektivitu nutně vede k potřebě aktivně řídit, jak je nakládáno se sdíleným komunikačním kanálem, jak jsou eliminovány vlivy zdrojů rušení a jak je zátěž distribuována na jednotlivá AP. K tomu síť musí mít "inteligenci" schopnou problémy identifikovat a zasáhnout proti nim.

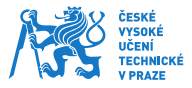

#### Rozdílené přístupy k návrhu bezdrátových sítí 2 Chaoticky vs. koncepčně

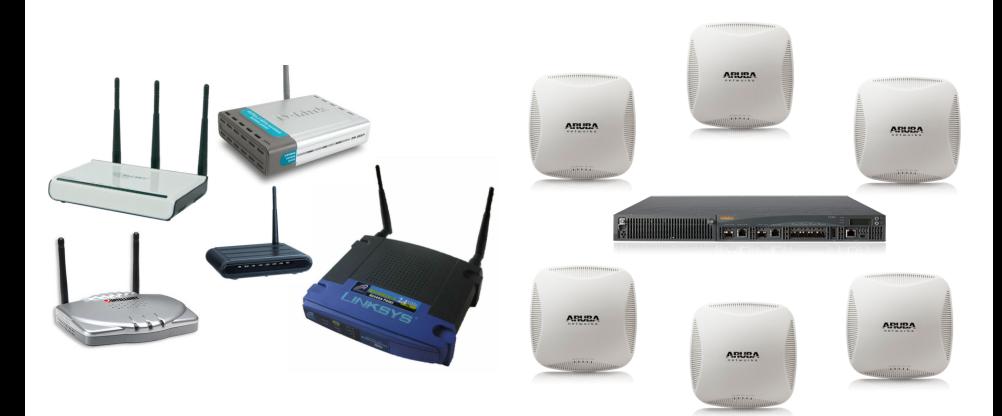

## Struktury a správa bezdrátových sítí

Od sady konfiguračních skriptů ke cloudu

- 1. více samostatných nezávisle konfigurovaných AP, pro více než 2 AP téměř nepoužitelné, autentizace může být centralizována.
- 2. předchozí + sada konfiguračních skriptů (pSSH. Ansible) a monitoring přes SNMP (Cacti, Nagios, Observium).
- 3. cluster spolupracujících AP, kdy jedno vystupuje jako master (Aruba Instant).
- A kudy teče servisní komunikace (konfigurace, monitoring, AAA) ?

## Struktury a správa bezdrátových sítí 2

Od sady konfiguračních skriptů ke cloudu

- 1. systémová AP řízená skrze SW nebo HW appliance (ubnt uniFi, Ruckus). Uživatelská data bridgována přímo do VLAN.
- 2. systémová AP řízená kontrolérem (Aruba, Cisco). Uživatelská data protékají kontrolérem (GRE/IPSec tunel, FW, analýza) nebo přímo do VLAN. Možnost remote AP.
- 3. AP konfigurovaná a monitorovaná aplikací v cloudu (Azure, EC2). Správa uživatelů a autentizace rovněž v cloudu.
- A kudy teče servisní komunikace (konfigurace, monitoring, AAA)?

## RF návrh a řízení spektra

Jak správně rozmístit AP a jak hospodařit se "vzduchem"

- $\blacktriangleright$  můžeme dělat tzv. Site-Survey, rozmisťovat AP, měřit, analyzovat,. . . iterovat
- $\blacktriangleright$  nebo rozmístíme AP podle vhodného vzoru, třeba "W". O zbytek se postará sít' (vhodné kanály, přesahy, identifikace rušení, přesouvání klientů (sticky-clients).
- <sup>I</sup> nedopustit se zásadních chyb

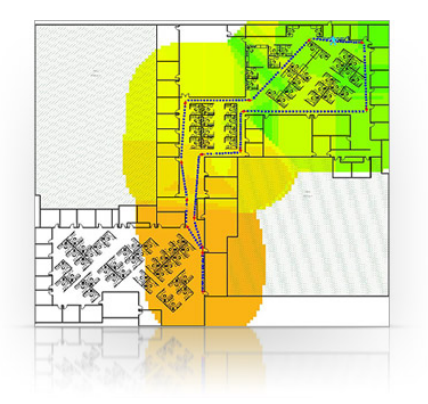

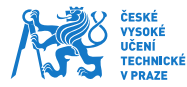

## Architektura kontrolérem řízené wifi

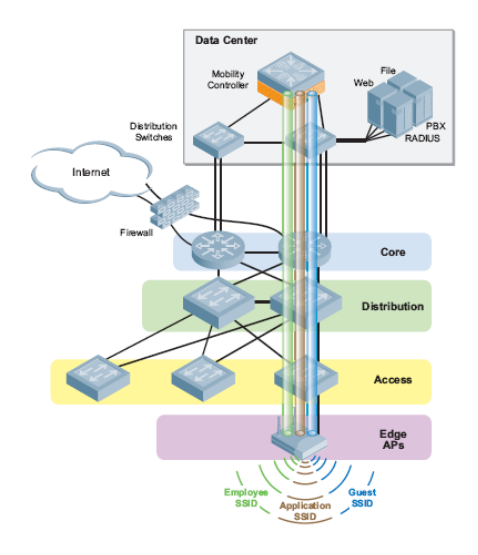

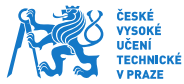

#### L2 vs. L3

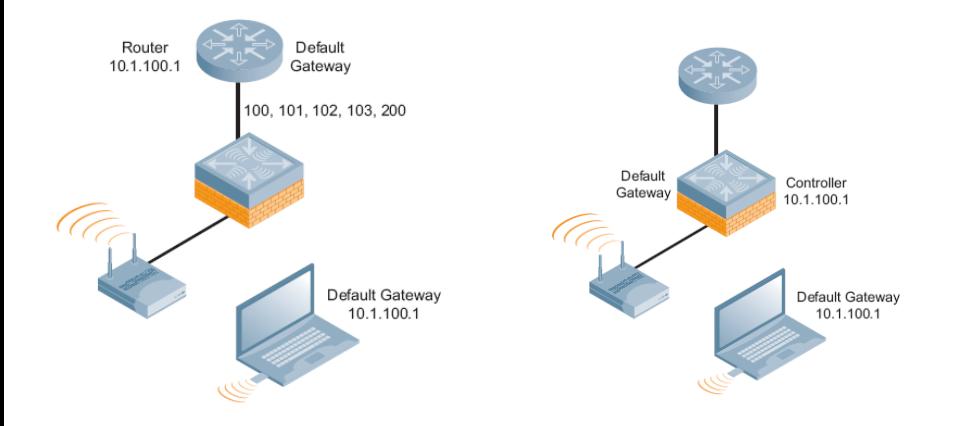

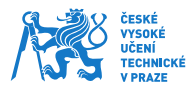

M.Samek (samekma1@fel.cvut.cz) [#LinuxDays](#page-0-0) 4.10.2014 16 / 24

#### **Autentizace**

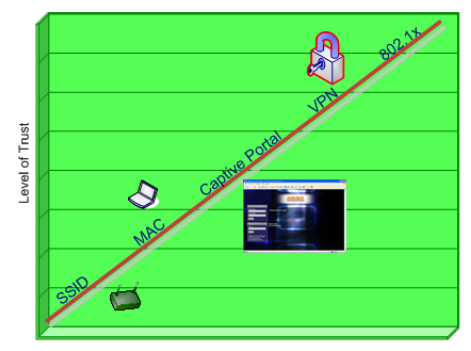

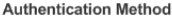

- ► legacy zařízení !?
- $\blacktriangleright$  PSK je prolomené
- $\triangleright$  WPS (tlačítko + PIN) díra, WPA klíč za pár vteřin
- 802.1x (dynamické klíče) neprolomené

M.Samek (samekma1@fel.cvut.cz) [#LinuxDays](#page-0-0) 4.10.2014 17 / 24

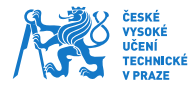

#### 802.1x Autentizace, Autorizace, Accounting = RADIUS

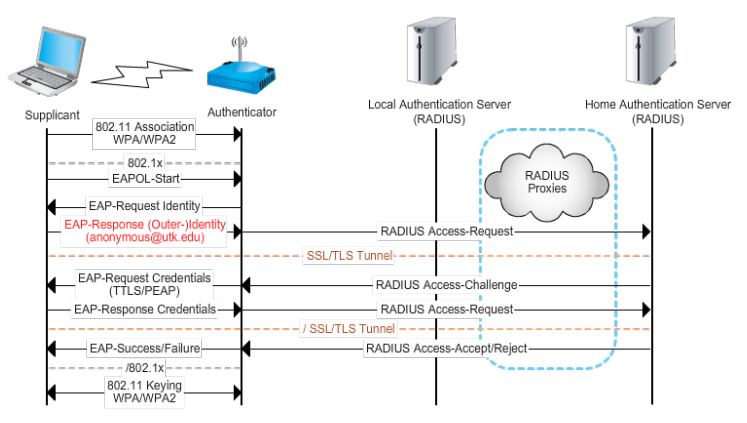

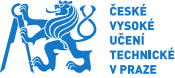

# 802.1x infrastruktura

na příkladu sítě Eduroam

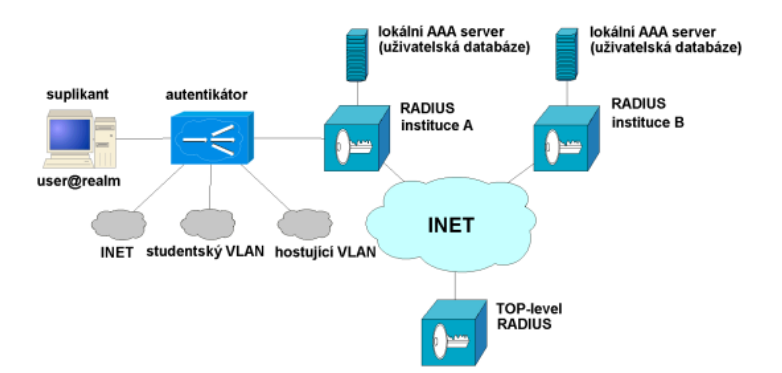

#### <http://www.eduroam.cz>

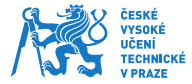

M.Samek (samekma1@fel.cvut.cz) [#LinuxDays](#page-0-0) 4.10.2014 19 / 24

## Stav na FELK v roce 2011

Nekoordinovaný decentralizovaný chaos

Do konce roku 2011 neexistovala jednoznačná koncepce rozvoje bezdrátové sítě.

- ► AP instalovány ad-hoc dle potřeb zaměstnanců jednotlivých pracovišt'
- $\triangleright$  špatné zabezpečení (WEP/WPA, preshared-key na tabuli)
- ► množství vzájemně se rušících ESSID
- ► mezitím přežívají AP pro eduroam (Cisco AP1120, AP1245, RouterBOARD)
- ► nutnost každé AP konfigurovat a dohlížet jednotlivě
- $\triangleright$  s narůstajícím množstvím mobilních zařízení se začíná projevovat nedostatek IPv4 adres

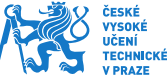

#### Stav na FELK v roce 2014

Jeden centrálně spravovaný systém bezdrátové sítě

Aktuálně nasazeno 31 CAP typu Aruba AP104, AP105 a AP205 v budově E a dvoji kontrolérů MC7210 v HA režimu. Konečný stav včetně druhé fáze v budově G bude zahrnovat  $\approx 40$  CAP. Aktuálně zbývají tři původní Cisco AP.

- $\triangleright$  máme dohled nad okamžitým stavem sítě i její historií.
- $\triangleright$  počet problémů hlášených uživateli klesl na minimum.
- kvalitní podpora IPv6 a hand-over klientů mezi AP.
- $\triangleright$  jsme schopni operativně reagovat na nárazové požadavky uživatelů a pracovišť (konference, hosté, DoD,...)
- $\triangleright$  práce se zjednodušila, systém "se o sebe stará sám".
- <sup>I</sup> snadno dokážeme odhalit a eliminovat pirátská AP.

## Kdo jsou naši uživatelé. . .

studenti, zaměstnanci, návštěvníci

#### #GenMobile

Obsluhujeme velké množství uživatelů s různorodými požadavky na službu, kteří jsou vybaveni různými typy koncových zařízení. Na FELK se připojuje 300÷400 klientů každý den.

- $\triangleright$  v roce 2004 mělo méně než 10% studentů notebook
- ► v roce 2014 má 70% studentů více než jedno zařízení využívající WiFi (notebook, tablet, smartphone, ebook čtečku, wearable devices)

Samostatnou kategorií je experimentální elektronika jako jsou roboti, různé bezdrátové moduly, měřící přístroje  $\Rightarrow$  rozdílné často protichůdné požadavky na zabezpečení, propustnost, odezvu, pokrytí

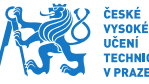

## Bonus: včerejší DDoS

Nějaké pako dostalo nápad vyzkoušet si botnet

#### Včerejší (16:20-17:00) útok na náš SMTP relay server

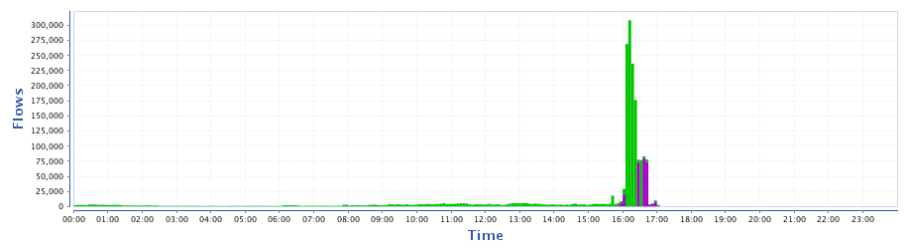

- <sup>I</sup> velikost útoku ≈ 200 *kpps*
- <sup>I</sup> UDP pakety o velikosti 128 ÷ 255 *B*
- různé IPv4 a porty na náhodné porty konkrétního stroje
- bypass pomocí blackhole routingu, hlavní provoz po IPv6

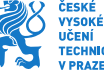

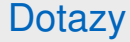

 $\mathbf{P}_1$ 

<sup>1</sup>Pokud není uvedeno jinak, tak uvedené ilustrace pochází z Wikipedie nebo FCC.

M.Samek (samekma1@fel.cvut.cz) [#LinuxDays](#page-0-0) 4.10.2014 24 / 24

<span id="page-23-0"></span>ČESKI **VYSOK UČENÍ TECHNICKÉ**